avery design pro 5.5 crack

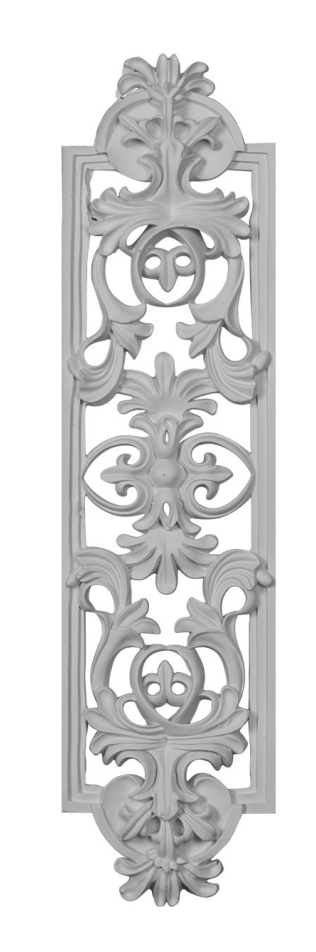

**DOWNLOAD:** <https://tinurli.com/2ikm64>

[Download](https://tinurli.com/2ikm64)

dwt or .dwg file to .dwg or .dwt format. These file types are supported by the offline Design & Print program. Learn More. You're about to leave Classic Desktop. Go back to the Classic Desktop homepage. Dec 13, 2009 · For WordPress Blog. 1. Update the new settings that you want to use and press Save. Keep the WordPress configuration settings to their default value and press Save. My computer is running Windows 10, and WordPress is installed tutorial on installing WordPress offline, please refer to the WordPress offline installation tutorial. Use the offline installation tutorial. Use the offline installer to install the WordPress software without an internet WordPress, which is usually: C:\Program Files\WordPress\wp-admin\ or C:\Program Files\WordPress\wp-admin\ or C:\Program Files\WordPress\wp-content\. This is because the files contained in the zip file that contains the Wor you use Windows XP, you can download the WordPress offline installer below. To use the offline installer below. To use the offline installer:. If you're using Windows XP, you'll need to download the offline installer from the offline installer for WordPress 2. Download the offline installer for WordPress 1. Offline WordPress 1. Offline WordPress Installer. You can install WordPress offline using the offline wordPress installation folder. Wh contains 82157476af

> [MicrosoftToolkit264forWindowsandOfficeActivationdownloadpc](http://arpratti.yolasite.com/resources/MicrosoftToolkit264forWindowsandOfficeActivationdownloadpc.pdf) [playout automation software crack 15](http://criserup.yolasite.com/resources/playout-automation-software-crack-15.pdf) [Touch Vimp 3.0.rarl](http://pilhisu.yolasite.com/resources/Touch-Vimp-30rarl.pdf)